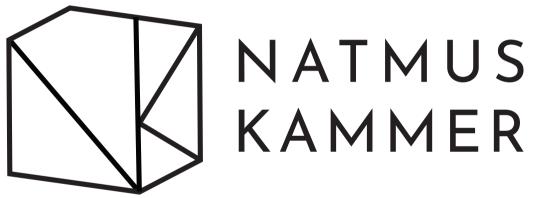

Design Guide

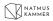

#### TABLE OF CONTENT

| 1. The brand narrative | 03 |
|------------------------|----|
| 2. Logo                | 05 |
| 3. Typography          | 11 |
| 4. Colors              | 15 |
| 5. Imagery             | 17 |
| 6. Fifth Element       | 19 |
| 7. Web                 | 22 |
| 8. Airlook             | 26 |
| 9. Applications        | 28 |

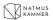

## THE BRAND NARRATIVE

#### THE MODERN STORYTELLER

Storyteller is one of the oldest profession in the world, it is how we keep track of our history. Natmus Kammer wants to keep this tradition of entertainment by becoming a new type of storyteller, a modern storyteller. Like history, the way of telling stories must also evolve and we are ready to evolve with it. With our various collection of stories and multimedia contents, we are the perfect tool to satisfy you curiosity. Together we must built a bridge between the past and the present by looking at our history and put it in perspective with the present. We are here to offer you an immersive and knowledge-based experience. Take part of your own story and experience it yourselves in the comfort of your home.

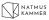

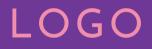

#### LOGO CREATION

The logo is a combination of a box shape, which represents a room, and the two first letters of the media platform's name. The name is always put on the right side of the logomark.

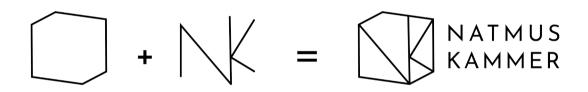

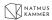

#### CLEARSPACE AND SCALING

Leave enough space between the logo and any other elements.

The minimum clearspace is half the height of the logo on all sides.

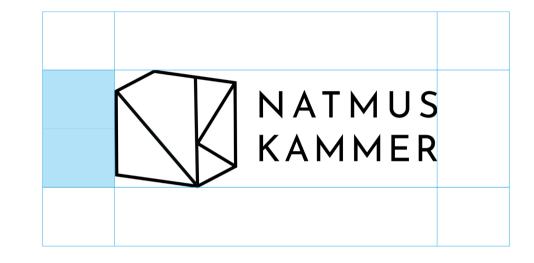

The logo always needs to be scale proportionnaly. To change the size of the logo always hold the shift key to maintain the good proportions.

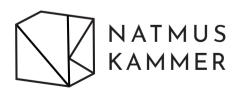

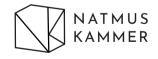

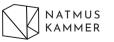

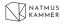

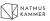

#### LOGO COLOR PALETTE

Use black and white outlines on busy designs and official documents.

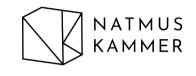

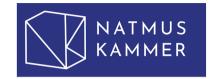

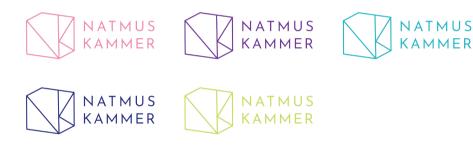

The logo always needs to be readable from far. Choose appropriate colors according to the background color.

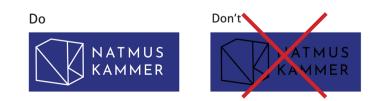

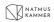

#### LOGO AND LOGOMARK COMBINED WITH ELEMENTS

Put no fill color and only a contour on the quadrilateral. The fill color of the 4 triangles needs to be the same as the background color.

The elements can partially be outside of the box.

Only combine one element with the logo.

The logo combined with elements can only be used on solid color background.

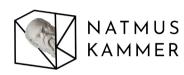

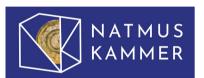

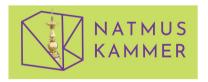

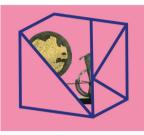

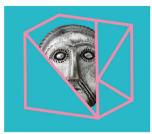

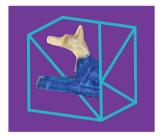

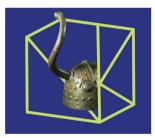

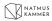

#### INCORRECT USED OF THE LOGOMARK COMBINED WITH ELEMENTS

The squares are used as examples for background colors

DO NOT set no fill color on the triangles

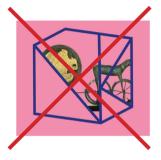

DO NOT set a fill color different from the background

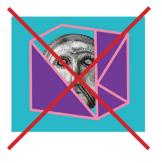

DO NOT set the element completely outside of the logo

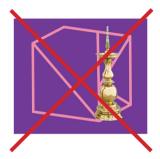

DO NOT set a fill color on the quadrilateral

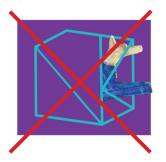

DO NOT set more than one element inside the logo

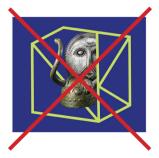

DO NOT set the logo combined with an element on a non solid background

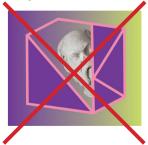

TYPOGRAPHY

Two typefaces are used for the brand identity: Josefin Sans and Avenir. Josefin Sans is a geometric and sans-serif family font. Its sharp and pointy edges refer to the triangles of the logo. Natmus is currently using a typeface really similar to Avenir. Avenir was chosen to keep a clear and distinct link between the National Museum of Denmark and its new media platform.

Use Josefin Sans for every titles and headlines. The letters are always in capitals. For the logo, Josefin Sans regular is used with a tracking of 100.

Use Avenir book for body text.

#### JOSEFIN SANS

## ABCDEFGHIJKLMNOPQRSWXYZÅÆØ 123456789!@#\$%?&\*()\_+

Regular 20 pt tracking 100

**AVENIR** 

abcdefghijklmnopqrstuvwxyzåæø ABCDEFGHIJKLMNOPQRSWXYZÅÆØ 123456789!@#\$%?&\*()\_+

> Book 11 pt

#### JOSEFIN SANS

Every typefaces of Josefin Sans can be used for headlines and titles. Choose the appropriate one for your need.

A tracking of 100 can be used for huge titles.

Josefin Sans bold and Josefin Sans semibold are used for smaller titles to highlight them.

### ABCDEFGHIJKLMNOPQRSWXYZÅÆØ 123456789!@#\$%?&\*()\_+

Regular 21 pt tracking 100

| ABCDEFGHIJKLMNOPQRSWXYZÅÆØ | SemiBold     |
|----------------------------|--------------|
| 123456789!@#\$%?&*()_+     | 11 pt        |
| ABCDEFGHIJKLMNOPQRSWXYZÅÆØ | Bold         |
| 123456789!@#\$%?&*()_+     | 11 pt        |
| ABCDEFGHIJKLMNOPQRSWXYZÅÆØ | Italic       |
| 123456789!@#\$%?&*()_+     | 11 pt        |
| ABCDEFGHIIKLMNOPQRSWXYZÅÆØ | Italic SemiB |

ABCDEFGHIJKLMNOPQRSWXYZAÆØ Italic SemiBold 123456789!@#\$%?&\*()\_+ 11 pt

ABCDEFGHIJKLMNOPQRSWXYZÅÆØ Italic Bold 123456789!@#\$%?&\*()\_+ 11 pt

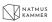

#### AVENIR

Every typefaces of Avenir can be used for body text and small paragraphs. Choose the appropriate one for your need.

| abcdefghijklmnopqrstuvwxyzåæø<br>ABCDEFGHIJKLMNOPQRSWXYZÅÆØ<br>123456789!@#\$%?&*() + | Black<br>11 pt          |
|---------------------------------------------------------------------------------------|-------------------------|
| abcdefghijklmnopqrstuvwxyzåæø<br>ABCDEFGHIJKLMNOPQRSWXYZÅÆØ<br>123456789!@#\$%?&*()_+ | Medium Oblique<br>11 pt |
| abcdefghijklmnopqrstuvwxyzåæø<br>ABCDEFGHIJKLMNOPQRSWXYZÅÆØ<br>123456789!@#\$%?&*()_+ | Medium<br>11 pt         |
| abcdefghijklmnopqrstuvwxyzåæø<br>ABCDEFGHIJKLMNOPQRSWXYZÅÆØ<br>123456789!@#\$%?&*()_+ | Oblique<br>11 pt        |
| abcdefghijklmnopqrstuvwxyzåæø<br>ABCDEFGHIJKLMNOPQRSWXYZÅÆØ<br>123456789!@#\$%?&*()_+ | Book<br>11 pt           |
|                                                                                       |                         |

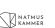

COLORS

#### PRIMARY COLORS

#### SECONDARY COLORS

The colors are meant to be primarly used on digital media. The PANTONE colors are only suggestion of the closest similar colors.

The black and white are used with busy design where the logo or text need to be more neutral.

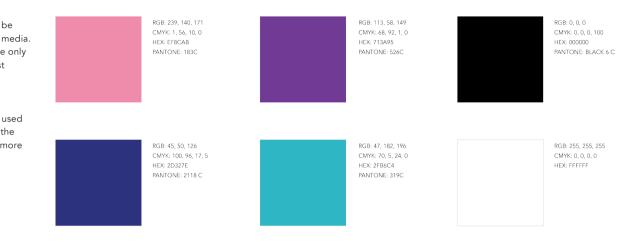

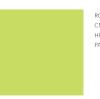

RGB: 200, 220, 100 CMYK: 25, 0, 77, 0 HEX: C8DC64 PANTONE: 374 C

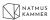

# IMAGERY

Use relevant images that illustrate adequately the subject. Use images always in colors. You can use black and white photography only when the event to illustrate took place before the existence of color photography.

For poster and publicity, use elements with no background. Cut off their backgrounds and replace them by one of the brand's colors.

### EXAMPLE OF IMAGERY USED ON THE MEDIA PLATFORM

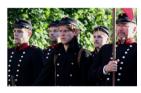

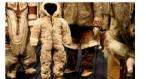

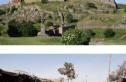

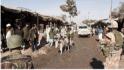

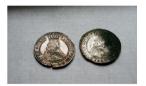

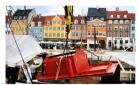

### EXAMPLE OF IMAGERY FOR PUBLICITY AND PRODUCTS

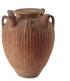

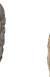

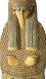

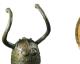

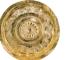

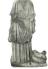

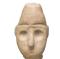

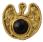

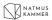

# FIFTH ELEMENT

The fifth element is the 5 shapes that form the logo. The shapes are dynamic and can be scale up and down but not rotated. Be careful to keep every proportion when scaling. Pay extra attlention to keep the proportion of the stroke weight when scaling.

Use the brand's colors to fill the shapes or to set a stroke color with an empty fill.

When you use an individual shape, it can be placed wherever on the design.

When you used the shapes all together, place them in their respective corner. Hence, the NK will always be form by the empty spaces.

The quadrilateral needs to have an empty fill more often than the other shapes to represent the "window through the box'.

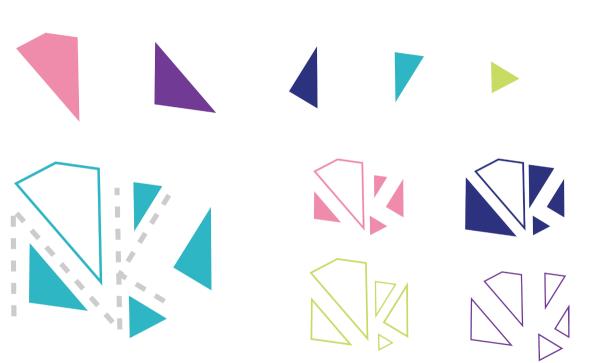

#### USE OF THE FIFTH ELEMENT

Some rules to design publicity posters:

Always center the objects Use no more than 3 objects on one poster. Keep an empty fill color on the quadrilateral.

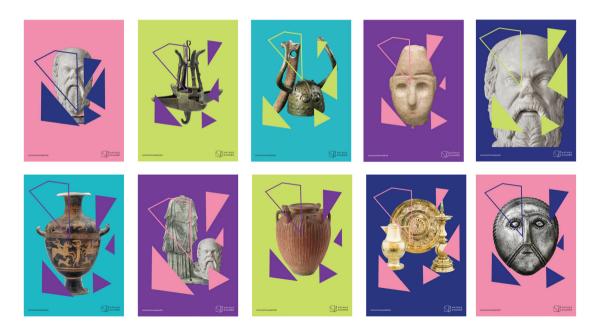

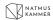

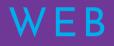

DMJX | GD 2016-2019 | 2ND YEAR EXAM 2018 MAËLLE MORIN

Our website uses a responsive design that looks great on every screen sizes.

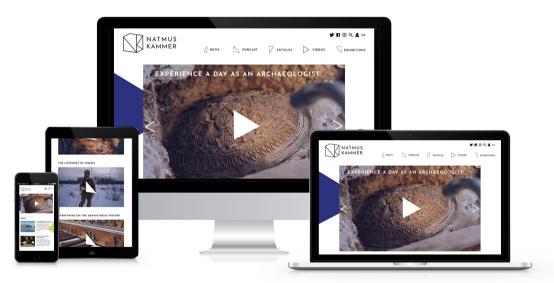

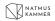

#### GRID

The full website used a 12 columns grid with

30 px of gutter 44 px of margin left and right and 24 px of margin on top.

The margins are 22 px left and right, 12 px on top and a gutter of 15 px for smaller screen.

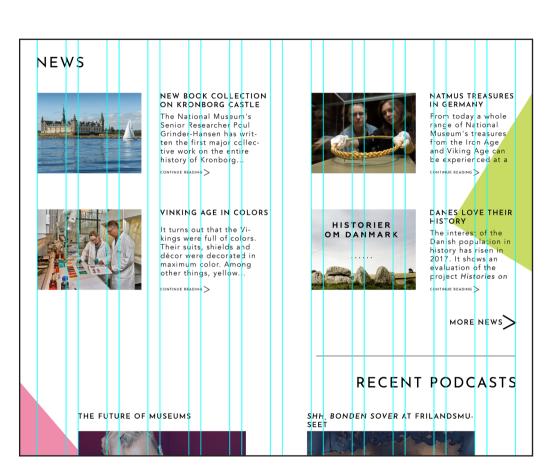

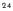

#### GRID SYSTEM IN PERCENTAGE

The grid system gives an idea of how organizing the content on the website. You can combine many different columns layout together. For example: you can use one column at 50% and two at 33.33%.

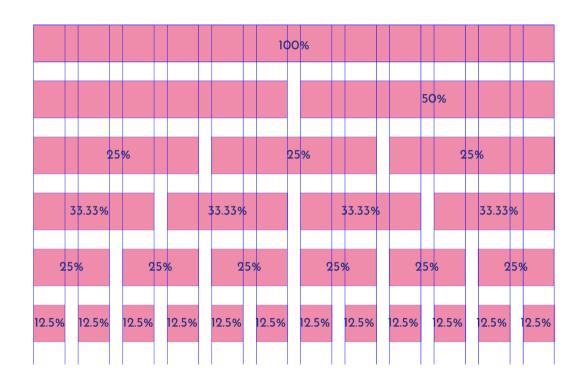

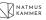

AIRLOOK

DMJX | GD 2016-2019 | 2ND YEAR EXAM 2018 MAËLLE MORIN

A margin of 36 px needs to be respected on every side of the screen.

The logomark is always at the top right corner.

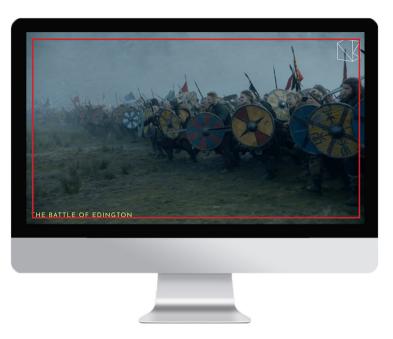

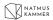

APPLICATIONS

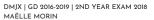

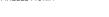

POSTERS

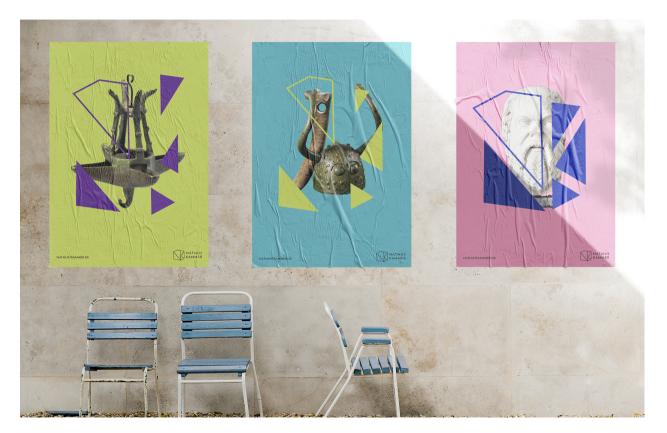

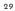

NATMUS KAMMER

#### MAGAZINE

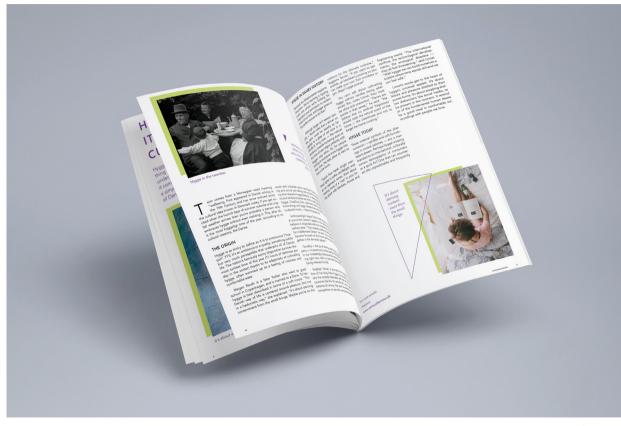

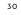

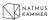

#### **BUSINESS CARD**

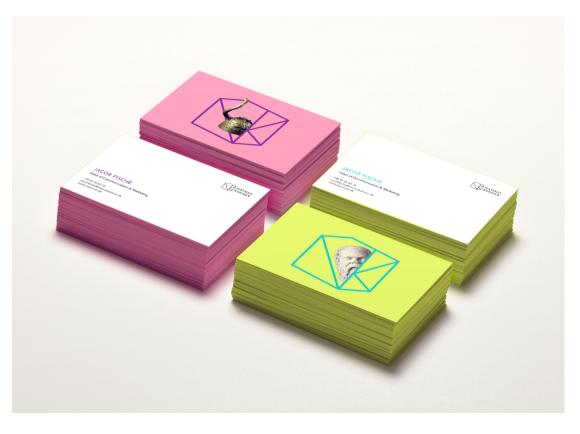

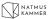